# <span id="page-0-0"></span>**ThuCoursework**:清华大学课程作业模板∗

赵丰†

616545598@qq.com

v2.6 (2020/09/09)

### 摘要

此宏包旨在建立一个简单易用的清华大学课程作业模板,作业主要针对理论物理、数学、信息科学、 通信、理论力学等方面。

### 免责声明

- 1. 本模板的发布遵守 LATEX Project Public License, 使用前请认真阅读协议内容。
- 2. 任何个人或组织以本模板为基础进行修改、扩展而生成的新的专用模板,请严格遵守 LATEX Project Public License 协议。由于违犯协议而引起的任何纠纷争端均与本模板作者无关。

<sup>∗</sup>本文档在 *xueruini* 的 [ThuThesis](https://github.com/xueruini/thuthesis) 手册基础上进行改动 †师兄徐祥祥维护到 v1.4

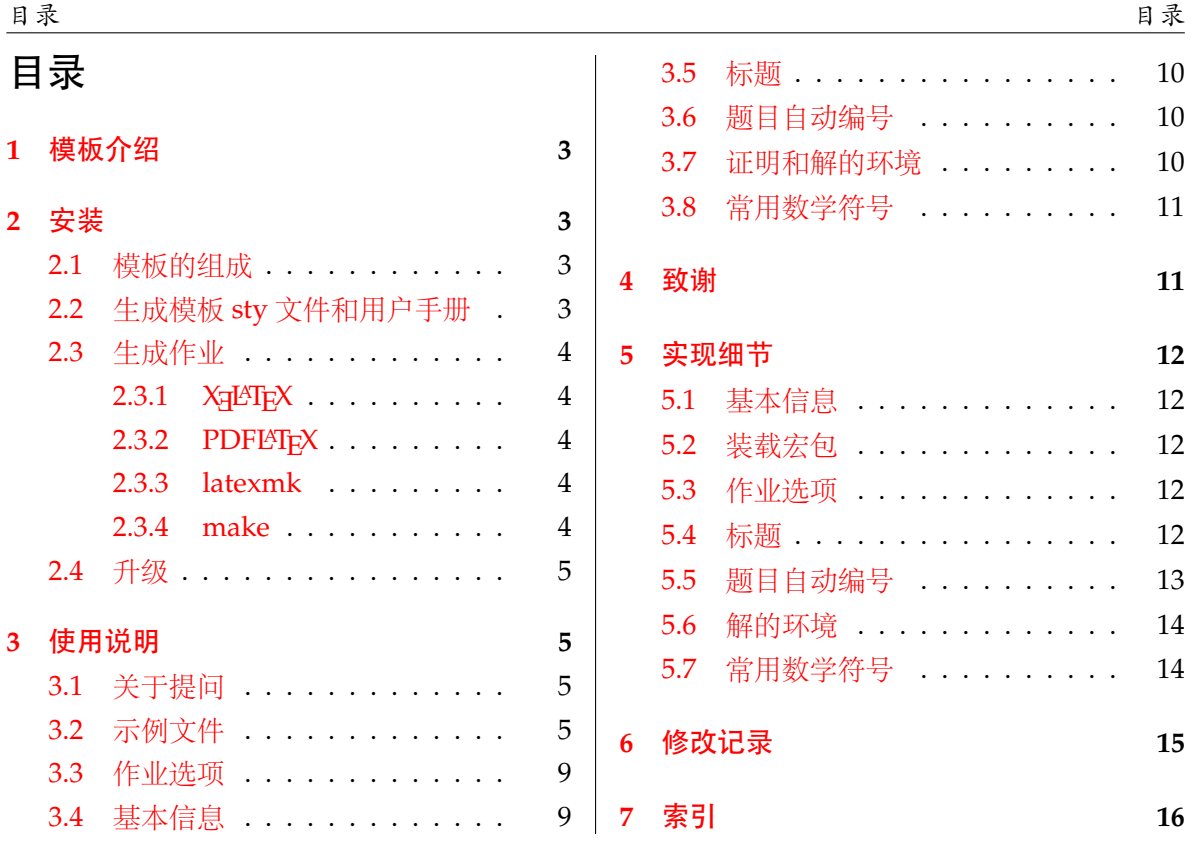

2

# <span id="page-2-0"></span>**1** 模板介绍

ThuCoursework (**T**sing**h**ua **U**niversity LATEX **Coursework** Template) 是为了帮助清华大学学 生撰写课程作业而编写的 LATEX 模板。最初由徐祥祥师兄担任 *Information Inference* 这门课助教期 间设计出来,当时命名为 idef.sty。后来由赵丰接手进行拓展和完善。本文档将尽量完整的介绍 模板的使用方法,如有不清楚之处可以参考示例文档或者根据第 [3.1](#page-4-2) 节说明提问,有兴趣者都可 以参与完善此手册,也非常欢迎对代码的贡献。

# <span id="page-2-1"></span>**2** 安装

阅读文档可以使用以下命令:

\$ texdoc thucoursework

如果要使用开发版,需自己下载,ThuCoursework 相关链接:

- 主页:[GitHub](https://github.com/zhaofeng-shu33/THU-coursework-template)
- 下载:[CTAN](https://www.ctan.org/pkg/thucoursework)

# <span id="page-2-2"></span>**2.1** 模板的组成

下表列出了 ThuCoursework 的主要文件及其功能介绍:

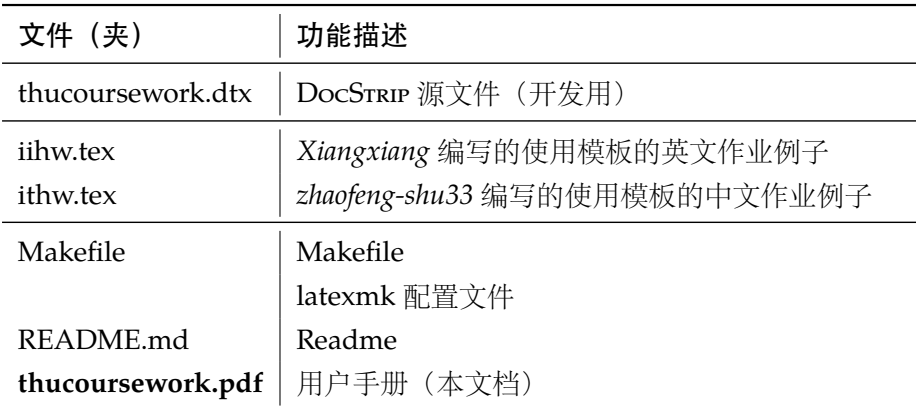

### <span id="page-2-3"></span>**2.2** 生成模板 **sty** 文件和用户手册

提示:若使用 *linux* 操作系统,可在含有 Makefile的目录下直接运行 make doc 命令生成模 板 *sty* 文件和用户手册

<span id="page-2-4"></span>在使用之前可以用下面的代码生成模板 sty 文件和用户手册:

```
$ xelatex thucoursework.dtx
$ makeindex -s gind.ist -o thucoursework.ind thucoursework.idx
$ makeindex -s gglo.ist -o thucoursework.gls thucoursework.glo
$ xelatex thucoursework.dtx
$ xelatex thucoursework.dtx % 生成说明文档 thucoursework.pdf
```
### <span id="page-3-0"></span>**2.3** 生成作业

本节介绍几种常见的生成作业的方法。用户可根据自己的情况选择,使用前请仿照例子里的 tex 文件, 使用

```
\usepackage{iidef}
```
引用宏包。

# <span id="page-3-1"></span>**2.3.1 X L<sup>E</sup> <sup>A</sup>TEX**

很多用户对 LATEX 命令执行的次数不太清楚。一个基本的原则是多次运行 LATEX 命令直至不再 出现警告。下面给出生成示例文档的详细过程(# 开头的行为注释),首先来看推荐的 xelatex 方 式:

# 1. 发现里面的引用关系,文件后缀 .tex 可以省略 \$ xelatex main # 2. 编译参考文件源文件,生成 bbl 文件

\$ bibtex main

```
# 3. 下面解决引用
```
\$ xelatex main

\$ xelatex main # 此时生成完整的 pdf 文件

### <span id="page-3-2"></span>**2.3.2 PDFLATEX**

当仅使用英文完成课程作业时,可以使用 PDFLATFX,编译速度会快很多。按照第 [2.3.1](#page-3-1) 节的 顺序执行即可,只是将命令中 xelatex 替换为 pdflatex。

需要注意的是 PDFLATEX 不能处理常见的 EPS 图形, 需要先用 epstopdf 将其转化成 PDF。不 过 PDFLATEX 增加了对 png, jpg 等格式的支持, 比较方便。TEXLive 自从 2010 版本起自动调用 epstopdf 将 EPS 图形转化为 PDF。

### <span id="page-3-3"></span>**2.3.3 latexmk**

latexmk 命令支持全自动生成 LATEX 编写的文档, 并且支持使用不同的工具链来进行生成, 它 会自动运行多次工具直到交叉引用都被解决。下面给出了一个用 latexmk 调用 xelatex 生成最终 文档的示例:

# 一句话就够了! \$ latexmk -xelatex Assignment

### <span id="page-3-4"></span>**2.3.4 make**

提示:使用 make 编译,需要配合 *linux* 操作系统。

### <span id="page-4-4"></span><span id="page-4-0"></span>**2.4** 升级

# <span id="page-4-1"></span>**3** 使用说明

本手册假定用户已经能处理一般的 LATEX 文档。如果从来没有接触过 TEX 和 LATEX, 建议先学 习相关的基础知识。

### <span id="page-4-2"></span>**3.1** 关于提问

按照优先级推荐提问的位置如下:

- [Github Issues](https://github.com/zhaofeng-shu33/thucoursework/issues)
- <span id="page-4-6"></span><span id="page-4-5"></span>• ctex [论坛](https://github.com/CTeX-org/forum/issues)

### <span id="page-4-3"></span>**3.2** 示例文件

推荐新用户从模板自带的示例文档入手,里面包括了写作业用到的所有命令及其使用方法,只 需要用自己的内容进行相应替换就可以。对于不清楚的命令可以查阅本手册。下面的例子描述了 模板中作业的组织形式,来自于示例文档,具体内容可以参考模板附带 的 iihw.tex和 ithw.tex。

```
% Sample tex file for usage of iidef.sty
% Homework template for Inference and Information
% UPDATE: October 12, 2017 by Xiangxiang
% UPDATE: 22/03/2018 by zhaofeng-shu33
\documentclass[a4paper]{article}
\usepackage[T1]{fontenc}
\usepackage{amsmath, amssymb, amsthm}
% amsmath: equation*, amssymb: mathbb, amsthm: proof
\usepackage{moreenum}
\usepackage{mathtools}
\usepackage{url}
\usepackage{graphicx}
\usepackage{subcaption}
\usepackage{booktabs} % toprule
\usepackage[mathcal]{eucal}
\usepackage{dsfont}
\usepackage[numbered,framed]{matlab-prettifier}
\lstset{
 style = Matlab-editor,
  captionpos =b,
 basicstyle = \mlttfamily,
 escapechar = ",
 mlshowsectionrules = true,
}
\usepackage[thehwcnt = 6]{iidef}
```

```
\thecourseinstitute{Tsinghua-Berkeley Shenzhen Institute}
\thecoursename{Information Inference}
\theterm{Fall 2017}
\hwname{Coursework}
\begin{document}
\courseheader
\name{YOUR NAME}
\rule{\textwidth}{1pt}
\begin{itemize}
\item {\bf Acknowledgments: \/}
 This template takes some materials from course CSE 547/Stat 548, University of Washington:
\small{\url{https://courses.cs.washington.edu/courses/cse547/17sp/index.html}}.
 If you refer to other materials in your homework, please list here.
\item {\bf Collaborators: \/}
 I finish this template by myself. If you finish your homework all by yourself, make a
similar statement. If you get help from others in finishing your homework, state like this:
 \begin{itemize}
 \item 1.2 (b) was solved with the help from \underline{\hspace{3em}}.
 \item Discussion with \underline{\hspace{3em}} helped me finishing 1.3.
 \end{itemize}
\end{itemize}
\rule{\textwidth}{1pt}
\vspace{2em}
You may use \texttt{enumerate} to generate answers for each question:
\begin{enumerate}
 \setlength{\itemsep}{3\parskip}
 \item Type of commonly used notations. Use another \texttt{enumerate} to start generate
answers for sub-questions:
    \begin{enumerate}
    \item Use \verb|$ $| to get an inline equation: \Theta(A) = \E[\1_A(\omega)]\.
    \item Use \texttt{equation} to have equation in display math mode:
      \begin{equation}
        \frac{a + b}{2} \geq \sqrt{ab}\label{eq:1}
      \end{equation}
   \item Use \verb|\eqref| to get reference for equations: \eqref{eq:1} holds when $a\geq
0, b\q q 0$.
    \item Now we would introduce some commonly used notations:
```

```
\begin{enumerate}
```

```
\item Use \verb|\mathbb{P}, \mathbb{R}, \mathbb{E}| to type \mathbb{P}, \ \mathbb{R}, \ \mathbb{R}mathbb{E}$.
      \item Use \verb|\mathcal{A}, \mathcal{X}, \mathcal{Y}, \mathcal{N}| to type \mathcal{S}A}, \mathcal{X}, \mathcal{Y}, \mathcal{N}$.
      \item Use \verb|\underline{x}, \underline{y}| to type vectors \underbrace{x}, \ \cdot\underline{y}$.
      \item Use \verb|\mathsf{x}, \mathsf{y}, \mathsf{z}| to type random variables \r \rvy, \rvz$. For simplicity, I have defined several macros so you could simply type \verb|\
rvx, \rvy, \rvz. Don't forget \verb|\ \ !
      \item Thanks to these macros, we could have \text{S}\subseteq[\r v x], \Var(\r v y), \Prob(A), \
independent, \1$ by typing \verb|\reals, \E[\rvx], \Var(\rvy), \Prob(A),\independent,| \verb
|\11|.\item Now you can use \verb|\ux, \uy, \uz| to type vectors \u, \uy, \uz\, and use \
verb|\n x, \lurv, \lurv, \lwvz| to type random vectors <math>\lvvx, \lurv, \lwvz</math>.\item Remember that P_{\rvx|\rvy}(x|y) \defas \Prob(\rvx = x|\rvy = y)\.
        \begin{enumerate}
        \item Writing $\Prob(x)$ is wrong. $\Prob$ should only operate on events.
        \item $\rvx$ is a random variable, while $x$ is a real number.
        \end{enumerate}
      \end{enumerate}
    \item You may find \url{https://en.wikibooks.org/wiki/LaTeX} useful.
    \item Writing \LaTeX\ online may be easier for beginners:
        \begin{enumerate}
        \item ShareLaTeX: \url{https://www.sharelatex.com/}.
        \item Overleaf: \url{https://www.overleaf.com/}.
        \end{enumerate}
    \end{enumerate}
  \item You may need aligned equations for your homework, here are several examples:
    Total propability rule:
  \begin{equation*}
    \begin{aligned}
      \Prob(\rvx = x)&= \sum_{y \in \mathcal{Y}} \Prob(\rvx = x, \rvy = y)\\
      &= \sum_{y \in \mathcal{Y}} \Prob(\rvx = x| \rvy = y) \Prob(\rvy = y),\\
    \end{aligned}
  \end{equation*}
  or
  \begin{equation*}
    \begin{aligned}
      &\quad~ P_{\rvx}(x)\(\)&= \sum_{y \in \mathcal{Y}} P_{\rvx\rvy}(x,y)\\
      &= \sum_{y \in \mathcal{Y}} P_{\rvx|\rvy}(x|y)P_{\rvy}(y).\\
    \end{aligned}
  \end{equation*}
```

```
7
```

```
Indicator function:
\begin{equation*}
  \lceil A(\omega)\rceil\left\{\text{left}\right\}\begin{aligned}
    1, &\quad\text{if}~ \omega \in A,\\
    0, &\quad\text{if}~ \omega \notin A.
  \end{aligned}
  \right.
\end{equation*}
```
\item You may need to add figure and source codes in your homework. Figure \ref{fig:1} is an example that compares the empirical distribution (histogram) and probability density function of the Gaussian random variable.

```
\begin{figure}[htbp]
  \centering
  \includegraphics[width = 0.8\textwidth]{pdf_normal.pdf}
  \caption{Gaussian PDF and histogram of samples}
  \lambdalabel{fig:1}
\end{figure}
```
The source code to plot Figure  $\ref{fig:1}$  could be found in Appendix  $\ref{sec:a:code}.$ Here are the core codes:

```
\lstinputlisting[firstline=4,lastline=4, firstnumber=4]{matlabscript.m}
```

```
\lstinputlisting[firstline=6,lastline=7, firstnumber=6]{matlabscript.m}
```

```
To understand line 6, note that if we have $n$ samples of $\rvx$ denoted by $x^{(i)}, i =
1, 2, \cdot 1, 2, \cdot 1, 2, \cdot 1, 2, \cdot 1, 2, \cdot 1, 2, \cdot 1, 2, \cdot 1, 2, \cdot 1, 2, \cdot 1, 2, \cdot 1, 2, \cdot 1, 2, \cdot 1, 2, \cdot 1, 2, \cdot 1, 2, \cdot 1, 2, \cdot 1, 2, \cdot 1, 2, \cdot 1, 2, \cdot 1, 2, \cdot 1
  \begin{equation*}
      \begin{aligned}
        p_{\rx}(x_0) &=\left.\frac{\mathrm{d}}{\mathrm{d}}{\mathrm{d}}x\ \PPob(\rvx \leq x) \right|_{x =
```

```
x_0} \\
```

```
&\approx \frac{\Prob(x_0 - \Delta x < \rvx \leq x_0)}{\Delta x}\\
 &\approx \frac{1}{n\Delta x} \sum_{i = 1}^n \1_{x^{(i)} \in (x_0 - \Delta x, x_0]}.
\end{aligned}
```
\end{equation\*}

```
\item An example of hypothesis testing:
```
\begin{equation\*}

```
\log \frac{\Prob(\rvH = H_1|\rvy = y)}{\Prob(\rvH = H_0|\rvy = y)}\mathbb{\q} = H_0}^{\hat{\rvH} = H_1} \gamma
\end{equation*}
```
\end{enumerate}

\newpage

\appendix \section{Source code} \label{sec:a:code} % \lstlistoflistings Source code for plotting Figure \ref{fig:1} is shown as follows. \lstinputlisting[caption=FigurePlot]{matlabscript.m} \end{document} %%% Local Variables: %%% mode: latex

%%% TeX-master: t %%% End:

# <span id="page-8-4"></span><span id="page-8-0"></span>**3.3** 作业选项

**thehwcnt** 指定作业序号,为可选项。 % 使用默认序号<sup>1</sup> \usepackage{iidef}

```
% 指定序号为6
\usepackage[thehwcnt=6]{iidef}
```
# <span id="page-8-1"></span>**3.4** 基本信息

<span id="page-8-5"></span><span id="page-8-2"></span>指定学校或学院,如果使用中文,请引用 ctex 宏包。

\thecourseinstitute % 指定学院是TBSI

\thecourseinstitute{Tsinghua-Berkeley Shenzhen Institute}

% 指定中文名 \thecourseinstitute{清华大学电子工程系}

#### \thecoursename

% 指定课程名是 Information Inference \thecoursename{Information Inference} % 指定课程名是 "应用信息论" \thecoursename{应用信息论}

\theterm

<span id="page-8-7"></span>指定学期

<span id="page-8-6"></span>指定课程名

% English example \theterm{Fall 2017} % 中文示例 \theterm{2018年春季学期}

<span id="page-8-3"></span>指定作业名,默认是 Homework

\hwname

```
% English example
\hwname{Coursework}
% 中文示例
\hwname{作业}
```
### <span id="page-9-0"></span>**3.5** 标题

<span id="page-9-4"></span>将其放在正文前面生成作业标题

\courseheader 提示:使用\courseheader前需使用*[3.4](#page-8-1)*节描述的宏指定相关基本信息。并且使用了\courseheader 无需再用 *LATEX* 里的\maketitle

> \begin{document} \courseheader \name{YOUR NAME}

> > <span id="page-9-6"></span>生成姓名、作业名、日期

\name 提示:使用 \name 会直接在文档中输出姓名、作业名、日期,因此如果需要自定义作业名,需 要在使用\name 前用 \hwname 指定作业名称

### <span id="page-9-1"></span>**3.6** 题目自动编号

建议使用嵌套的 enumerate 环境对题目自动编号,可比较好的解决自动缩进的问题。本模板 设置了一级列表为作业序号加题目序号,比如第 6 次作业第 3 题会排版成 6.3., 对于某一道题 目的不同小问,默认是用 (a),(b),(c) 进行顺序编排。

```
\begin{enumerate}
\item First Problem
\item Second Problem
    \begin{enumerate}
       \item first question of the second problem
       \item second question of the second problem
    \end{enumerate}
\end{enumerate}
```
如果需要改变默认的设置,比如不同小问使用罗马数字,则可以在正文开始之前使用 \setlist[enumerate,2]{label=\roman\*.}

进行设置。

### <span id="page-9-2"></span>**3.7** 证明和解的环境

证明 proof 环境是 amsthm 宏包提供的, 引用本模板后可以直接使用。

proof

<span id="page-9-5"></span><span id="page-9-3"></span>\begin{proof}

proof contents go here \end{proof}

<span id="page-10-2"></span>在中文作业中,引用 ctex 宏包后"证明"的环境会变成中文,如果需要改变默认文字,可以在序言 中使用 \ctexset 配置

```
\ctexset{
   proofname = \heiti{证明}
}
\begin{document}
```
<span id="page-10-4"></span>解 solution 环境是本模板提供的,用于回答"求解 XXX"之类的问题。

solution | \begin{solution}

solution contents go here \end{solution}

<span id="page-10-6"></span>在中文作业中,可能需要将 solution 环境默认的 *solution.* 变成中文,为此可以将

slname

\slname{\heiti{解}}

放在使用 solution 环境之前。

# <span id="page-10-0"></span>**3.8** 常用数学符号

<span id="page-10-5"></span>本文档预先定义了常用的数学符号,在 iihw.tex 示例文件中对这些符号的使用有详细说明。

# <span id="page-10-1"></span>**4** 致谢

感谢师兄徐祥祥的最初的作业模板设计,ThuThesis 宏包的文档源码。

# <span id="page-11-5"></span><span id="page-11-0"></span>实现细节

### <span id="page-11-1"></span>**5.1** 基本信息

```
1 \langle *sty\rangle
```
\NeedsTeXFormat{LaTeX2e}[1999/12/01]

```
3 \ProvidesClass{iidef}
```
[2020/09/09 2.6 Tsinghua University Coursework Template]

### <span id="page-11-2"></span>**5.2** 装载宏包

引用的宏包和相应的定义。

%% configuration of nested enumerate env

```
6 \RequirePackage{enumitem}
```
%% set hwcount key-value option

```
8 \RequirePackage{kvoptions}
```
%% required by macro DeclareMathOperator

```
10 \RequirePackage{amsmath}
```
%% Set up page headers using with fancyhdr

<span id="page-11-12"></span>\@ifundefined{lhead}{\RequirePackage{fancyhdr}}

```
13 {\def\@thulhead{thulhead}}
```
%define the solution env with amsthm proof

\RequirePackage{amsthm}

定义学期、学院、课程名,作业名

```
16 %% semester
```

```
17 \def\@term{term}
```
<span id="page-11-14"></span>\newcommand{\theterm}[1]{\renewcommand\@term{#1}}

```
19 %% institute
```

```
20 \newcommand{\@courseinstitute}[1]{institute}
```
<span id="page-11-7"></span>\newcommand{\thecourseinstitute}[1]{\renewcommand\@courseinstitute{#1}}

%% coursename

```
23 \newcommand{\@coursename}[1]{coursename}
```
<span id="page-11-9"></span>\newcommand{\thecoursename}[1]{\renewcommand\@coursename{\textsc{#1}}}

```
25 %% user can rewrite homework name
```

```
26 \def\@hwname{Homework}
```
<span id="page-11-11"></span>\def\hwname#1{\renewcommand\@hwname{#1}}

### <span id="page-11-3"></span>**5.3** 作业选项

```
28\% \iidef@thehwcnt = 1
```
\DeclareStringOption[1]{thehwcnt}

```
30 \ProcessKeyvalOptions*
```
<span id="page-11-17"></span>\def\thehwcnt{\iidef@thehwcnt}

### <span id="page-11-4"></span>**5.4** 标题

定义 \courseheader

```
32 %% page header setup, distinguish between first page(plain style)
33 %% and second page on (runningpage style)
34 %%***************************************************************************
35 \newcommand{\courseheader}{
36 \thispagestyle{plain}%first page use native plain style to suppress header
37 \vspace*{-1in}
38 \begin{center}
39 \@courseinstitute\\
40 \@coursename\\
41 \@term
42 \vspace*{0.1in}
43 \hrule
44 \end{center}
45 \begin{center}
46 \underline{\bf \@hwname\;\thehwcnt} \\
47 \end{center}
48 }
49 \@ifundefined{@thulhead}{
50 \fancypagestyle{runningpage}
51 {
52 \fancyhead[L]{\small\@coursename}
53 \fancyhead[R]{\small\@courseinstitute}
54 }
55 %% use runningpage style from second page on
56 \pagestyle{runningpage}
57 }{}
58 %% *********************************************************************************************
    定义 \name
59 %%name command macro
60 %%*************************
61 \newcommand{\name}[1]{
62 \begin{flushleft}
63 #1\hfill
64 \today
65 \end{flushleft}
66 \hbox{hrule}67
68 \vspace{2em}
69
```
 } %%\*\*\*\*\*\*\*\*\*\*\*\*\*\*\*\*\*\*\*\*\*\*\*\*\*

### <span id="page-12-0"></span>**5.5** 题目自动编号

<span id="page-12-11"></span><span id="page-12-10"></span><span id="page-12-9"></span><span id="page-12-5"></span><span id="page-12-3"></span>\flushleft

%% enumitem related configuration

```
74 \setlist[enumerate,1]{label=\thehwcnt.\arabic*.}
75 \setlist[enumerate,2]{label=(\alph*)}
76 \setlist[enumerate,3]{label=\roman*.}
77 \setlist[enumerate,4]{label=\greek*}
```
#### <span id="page-13-11"></span><span id="page-13-0"></span>**5.6** 解的环境

<span id="page-13-8"></span>包装 amsthm 的 \proof, 可以通过 \slname 对默认"解"的文字进行修改。

```
78 %%******************************
79 \def\@slname{Solution}
80 \def\slname#1{\renewcommand\@slname{#1}}
81
82 \@ifundefined{solution}{
83 \newenvironment{solution}
84 {
85 \proof[\@slname]
86 }
87 {
88 %% no qed symbol in solution env
89\renewcommand{\qedsymbol}{}
90 \endproof
91 }
92 }{}
93 %%******************************
```
### <span id="page-13-22"></span><span id="page-13-10"></span><span id="page-13-1"></span>**5.7** 常用数学符号

```
94 %%common math symbols go here
95 %%*************************************************
96 \def\v#1{\underline{#1}}
97 \newcommand{\uc}{\underline{c}} % c, vec
98 \newcommand{\uv}{\underline{v}} % x, vec
99 \newcommand{\uw}{\underline{w}} % w, vec
100 \newcommand{\ux}{\underline{x}} % x, vec
101 \newcommand{\uy}{\underline{y}} % y, vec
102 \newcommand{\uz}{\underline{z}} % z, vec
103 \newcommand{\um}{\underline{m}} % m, vec
104 \newcommand{\rvx}{\mathsf{x}} % x, r.v.
105 \newcommand{\rvy}{\mathsf{y}} % y, r.v.
106 \newcommand{\rvz}{\mathsf{z}} % z, r.v.
107 \newcommand{\rvw}{\mathsf{w}} % w, r.v.
108 \newcommand{\rvH}{\mathsf{H}} % H, r.v.
109 \newcommand{\urvx}{\underline{\mathsf{x}}} % x, r.v. vec
110 \newcommand{\urvy}{\underline{\mathsf{y}}} % y, r.v. vec
111 \newcommand{\urvz}{\underline{\mathsf{z}}} % z, r.v. vec
112 \newcommand{\urvw}{\underline{\mathsf{w}}} % w, r.v. vec
113
```

```
114 \newcommand{\defas}{\triangleq} %\coloneqq
115\newcommand{\reals}{\mathbb{R}}
116 \newcommand{\TT}{\mathrm{T}} % transpose
117\DeclareMathOperator*{\argmax}{arg\,max}
118 \DeclareMathOperator*{\argmin}{arg\,min}
119 \DeclareMathOperator*{\argsup}{arg\,sup}
120 \DeclareMathOperator*{\arginf}{arg\,inf}
121 \DeclareMathOperator{\diag}{diag}
122 \DeclareMathOperator{\Var}{Var}
123 \DeclareMathOperator{\Cov}{Cov}
124 \DeclareMathOperator{\MSE}{MSE}
125\DeclareMathOperator{\1}{\mathds{1}}
126 \DeclareMathOperator{\In}{\mathbb{I}}
127\DeclareMathOperator{\E}{\mathbb{E}}
128 \DeclareMathOperator{\Prob}{\mathbb{P}}
129 \newcommand\independent{\protect\mathpalette{\protect\independenT}{\perp}}
130 \def\independenT#1#2{\mathrel{\rlap{$#1#2$}\mkern2mu{#1#2}}}
131 %%************************************************************************************
132 ⟨/sty⟩
```
# <span id="page-14-15"></span><span id="page-14-14"></span><span id="page-14-13"></span><span id="page-14-12"></span><span id="page-14-11"></span><span id="page-14-5"></span><span id="page-14-0"></span>**6** 修改记录

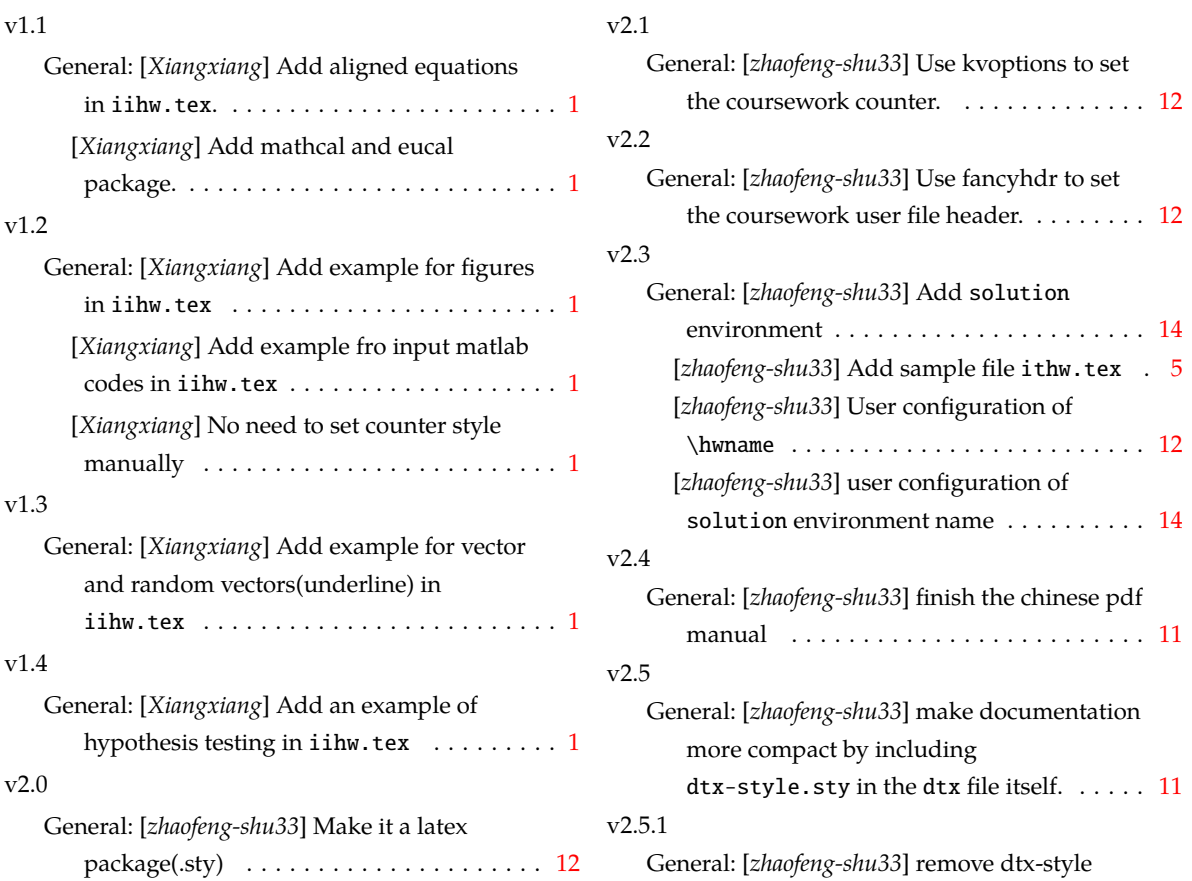

source code from manual .............. [11](#page-10-2)

document class . . . . . . . . . . . . . . . . . . . . [12](#page-11-5)

v2.6

General: [*zhaofeng-shu33*] support exam

# <span id="page-15-0"></span>**7** 索引

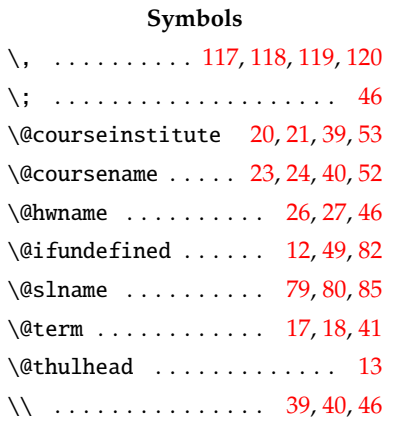

#### **Numbers**

\1 . . . . . . . . . . . . . . . . . . . . [125](#page-14-5)

### **A**

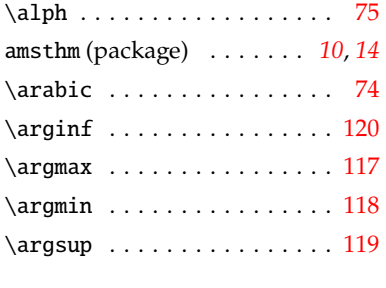

# **B**

\bf . . . . . . . . . . . . . . . . . . . [46](#page-12-1)

### **C**

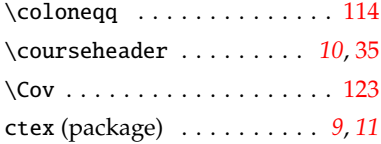

#### **D**

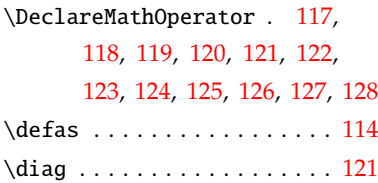

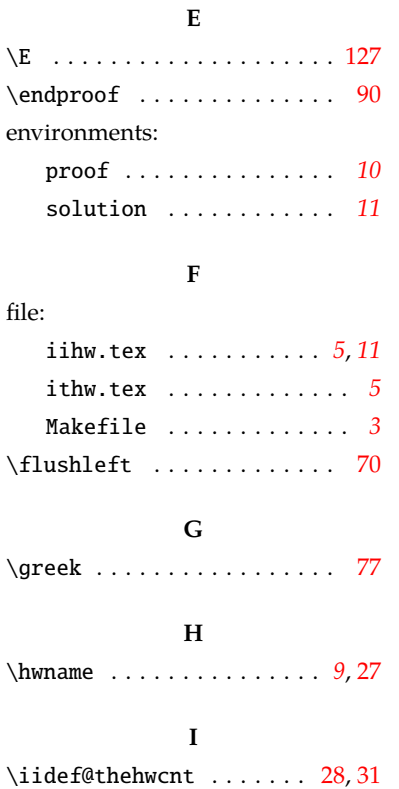

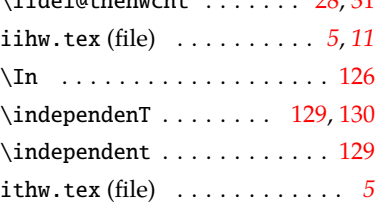

#### **M**

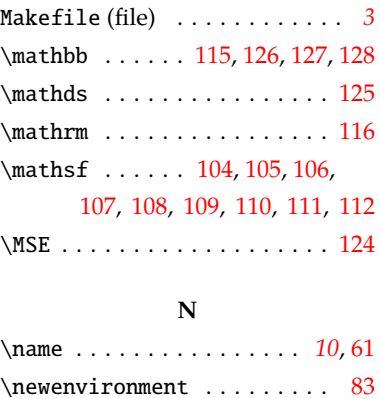

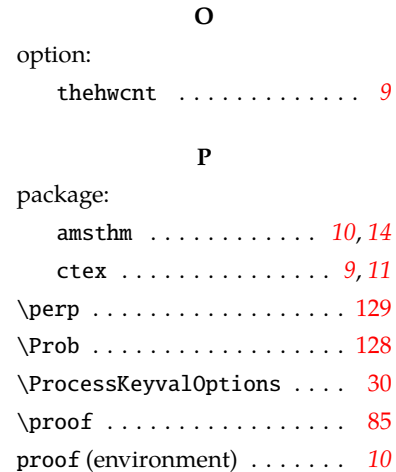

# **Q**

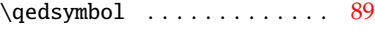

### **R**

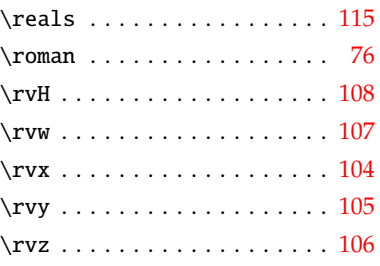

# **S**

\slname . . . . . . . . . . . . . . *[11](#page-10-6)*, [80](#page-13-5)  $\mathrm{Imall}$  . . . . . . . . . . . . . . . [52,](#page-12-5) [53](#page-12-3) solution (environment) . . . . *[11](#page-10-4)*

# **T**

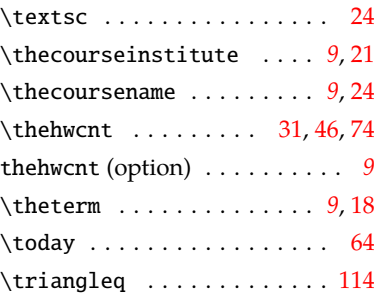

# 7 索引

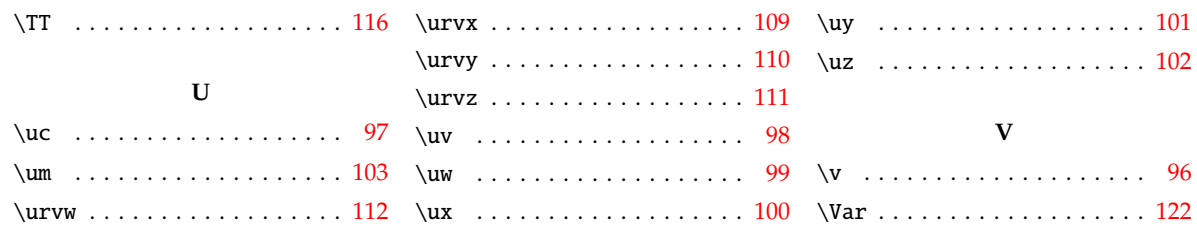